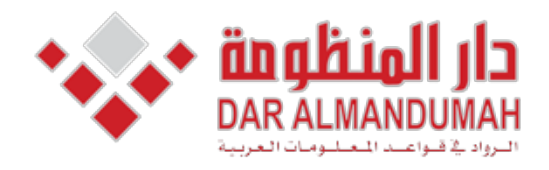

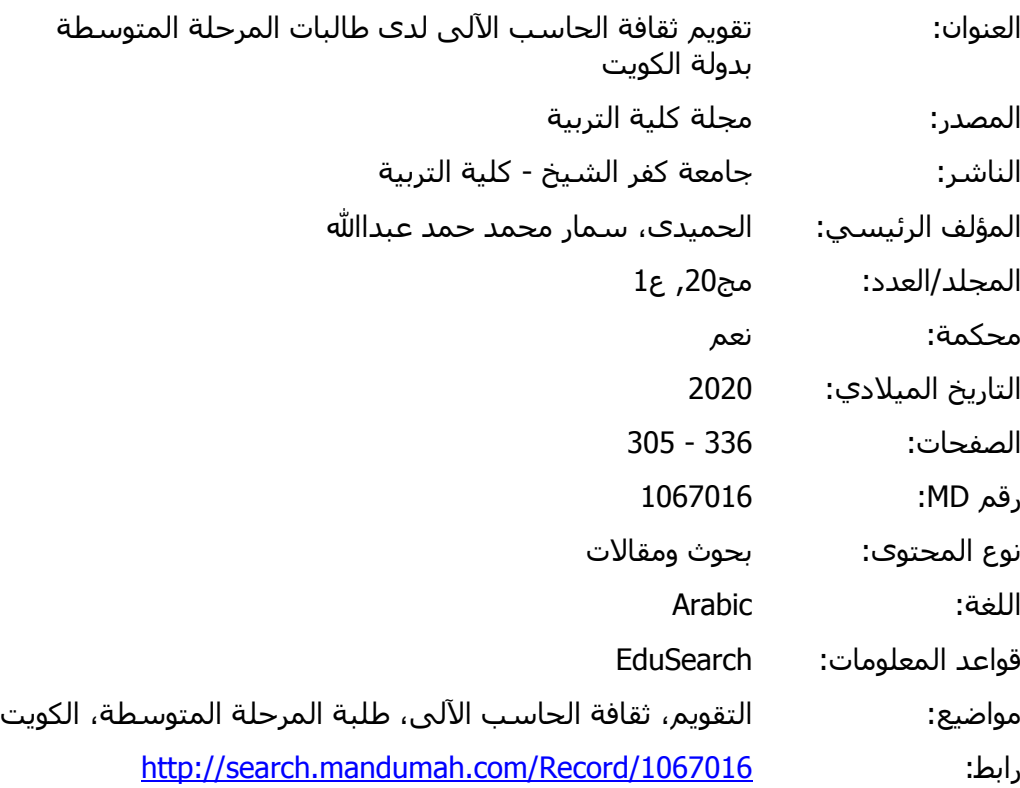

© 2021 دار المنظومة. جميع الحقوق محفوظة.

هذه المادة متاحة بناء على الإتفاق الموقع مع أصحاب حقوق النشر، علما أن جميع حقوق النشر محفوظة. يمكنك تحميل أو طباعة هذه المادة للاستخدام الشخصي فقط، ويمنع النسخ أو التحويل أو النشر عبر أي وسيلة (مثل مواقع الانترنت أو البريد الالكتروني) دون تصريح خطي من أصحاب حقوق النشر أو دار المنظومة.

# تقويم ثقافة الحاسب الآلي لدى طالبات المرحلة التوسطة بدولة الكويت

الباحثة / سمار محمد حمد عبدالله الحميدى مدرب متخصص بالهيئة العامة للتعليم التطبيقى والتدريب، بدولة الكويت

**تقويم ثقافة الحاسب اآللي لدى طالبات المرحلة المتو سطة بدولة الكويت الباحثة / سمار دمحم حمد عبدهللا الحميدى مدرب متخصص بالهيئة العامة للتعليم التطبيقى والتدريب، بدولة الكويت**

**مستخلص البحث**

يهدف البحث الحالي إلى تقويم ثقافة الحاسب األلى لدى طالبات المرحلة المتوسطة بدولة الكويت **،** استخدمت الباحثة المنهج الو صفي المسحى لملائمته لأغراض البحث ، و إشتمل مجتمع البحث على طالبات الصف التاسع بمدارس المرحلة المتوسطة بمنطقة العاصمة التعليمية بدولة الكويت **، و**تم إختيار عينة البحث األساسية من طالبات الصف التاسع بمدارس المرحلة المتوسطة بمنطقة العاصمة التعليمية بدولة الكو يت بالطريقة العمدية ويمثلون نسبة %47.16 وعددهم )771( طالبة ، وقامت الباحثة بإجراء الدراسة االستطالعية على عدد)71( طالبة من طالبات الصف التاسع بالمرحلة المتوسطة ، ويوضح جدول )2( محاور إستبيان تقويم ثقافة الحاسب األلى لدى طالبات المرحلة المتوسطة ، وقامت الباحثة بتطبيق اإلستبيان علي طالبات الصف التاسع بمدارس المرحلة المتوسطة بمنطقة العاصمة التعليمية بدولة الكويت ، ويمثلون نسبة %47.16 وعددهم )771( طالبة خالل الفصل الدراسي األول من العام الدراسي 2121/2172م ، ومن خالل عرض الإطار النظري والدراسات السابقة وعرض ومناقشة النتائج التي تم التوصل إليها، تستنتج الباحثة مايلي:

-7 يتوفر لدى طالبات الصف التاسع من المرحلة المتوسطة قدرجيد من ثقافة الحاسب األلى.

**جمةل كلةلة كلتربية -جامع كلفبكلتشةخك–لتعددكرقمكك)69 (ككك)لتعددكلألول -لجملةلدكلتبليعكك0202م(** -2 جاءت أعلى مفردات إستبيان تقويم ثقافة الحاسب األلى )استطيع استخدام شريط القوائم لتغيير طريقة عرض صفحة العمل في وورد، أمتلك القدرة على استخدام لوحة المفاتيح لتنفيذ عملية النسخ" ، استخدم شريط القوائم للقيام بعملية النسخ).

-1 جاءت أقل مفردات إستبيان تقويم ثقافة الحاسب األلى )أستطيع إغالق برنامج الرسام ، أستخدم شريط القوائم إلجراء حركة مخصصة في برنامج بوربوين ، استخدم الدوال لحساب عدد الخاليا في برنامج إكسل. **الكلمات المفتاحية:** ثقافة الحاسب األلى.

Evaluating computer culture for middle school students in the State of Kuwait

> **Abdullah Hamad Mohammed Summar Humaidi-Al A** specialized trainer at the Public **Authority for Applied Education & Training, State of Kuwait**

#### **Abstract**

The current research aims to evaluate the computer culture of middle school students in the State of Kuwait. the researcher used the descriptive survey approach to its suitability for research purposes, and the research community included the ninth grade students in the middle stage schools in the educational capital region in the State of Kuwait, and the basic research sample was chosen from the ninth grade students In the intermediate stage schools in the educational capital region in the State of Kuwait in the intentional way, and they represent  $61.74\%$ , and they are  $(113)$  students. The question is to evaluate the computer culture evaluation for middle school students, and the researcher applied the questionnaire to the ninth grade students in the middle stage schools in the educational capital region in the State of Kuwait, and they represent  $61.74\%$  and they are  $(113)$  students during the first semester of the academic year  $2019/2020$  AD, and through Presenting the theoretical framework and previous studies and presenting and discussing the results reached, the researcher concludes the following:

- 1- Students in the ninth grade of the intermediate stage have a good degree of computer culture.
- 2- The highest vocabulary for the Computer Culture Calendar Ouestionnaire came (I can use the menu bar to change the way the page displays in Word, I have the ability to use the keyboard to implement the copy process, use the menu bar to do the copying process.

3- The least vocabulary of the computer culture evaluation questionnaire came  $(I \text{ could close the})$ Painter program, I use the menu bar to make a custom movement in the PowerPin program, use the functions to calculate the number of cells in Excel.

فرضت التطورات في عصرنا العلمي و التكنولوجي نفسهاعلى خبراء التربية في تكثيف جهودهم في إجراء العمليات التقويمية و اإلثرائية والتطويرية للمناهج وإجراء الدراسات المختلفة من أجل تحسين التعليم و ذلك لأن التعليم هو الركيزة الأساسية التي يقاس عليها تقدم المجتمعات ، وأصبح استخدام الحاسب الألي سمة من سمات العصر الحاضر ، نظراً للتحديات التي أفرزتها أنماط الحياة المدنية، وتطلب األمر إجراء تلك العمليات التي من شأنها بناء ثقافات وسياسات شاملة ومتكاملة تكفل التخلص من النمط التقليدي في الحياة اليومية وترسخ المنهجية العلمية التحليلية والتجرببية أسلوباً لحل المشكلات المختلفة. إذ إن التقدم العلمي والتكنولوجي يرتبط بالحاسب األلى وثقافته ارتباطا وثيقا ، مما يتطلب تأهيلا تكنولوجيا يواكب تلك التطورات.

وقد شكل العنصر البشري، على مر األزمان، محور االرتكاز في جهود التنمية اإلنسانية ولكن مع تدفق الثورة الرقمية، أصبح دوره أكثر أھمية من ذي قبل، وصار من الضروري أن تتوافر لكل فرد المهارة الالزمة لالستفادة الكاملة من مجتمع المعلومات، من خالل استخدام الحاسب األلى و تكنولوجيا االتصاالت في مختلف المجاالت، وتوفير ظروف أفضل في المنظومة التعليمية و تطوير أساليب استخدام الحاسب األلى في مراحل التعليم المختلفة، و تفعيل دوره بطريقة تربوية مبتكرة ومتجددة تسهم في تحسين نواتج التعلم، إال أنه رغم انتشار الحاسب في مختلف ميادين الحياة، وتوفره في الأسواق بأسعار مناسبة، هنالك كثير من الناس ما يزالون يجهلون استخداماته، ويشعرون بالخوف والرهبة منه .

وقد إهتمت دولة الكويت بإدخال علوم الحاسب األلى في التعليم بإقراره أولاً كمادة دراسية في المرحلة الثانوية (نظام المقررات) ، ثم تم إدخاله ضمن المناهج الدارسية لكافة المراحل بشكل عام ، واإلعتراف بأهميته الخاصة في المرحلة اإلبتدائية كونها مرحلة تشكيل الوعي التكنولوجي والعلمي للطفل

**جمةل كلةلة كلتربية -جامع كلفبكلتشةخك–لتعددكرقمكك)69 (ككك)لتعددكلألول -لجملةلدكلتبليعكك0202م(** وفيها تتم الألفة ب الحاسب الألي ، وتزول رهبة إستخدامه . (التوجيه الفني العام للحاسوب ، 2171(

وقد إهتمت الدراسات بتقويم ثقافة الحاسب الألى لدى الطلاب نظرا لأهميتها في العملية التعليمة ومواكبة للتطور في مناحي الحياة وفوائد إستخدام الحاسب األلى وأهميته فى التطبيقات العملية للمناهج الدراسية ومن تلك الدراسات ، دراسة زينات الفقعاوى (٢٠٠٧م) ، و دراسة كلارك ,Clark (2007) ، دراسة محمد صلاح خليل شرف (٢٠٠٩م) ، ودراسة أسامة علي عيسى عبد الغني (٢٠١٠م) ، ودراسة ليندا لبيب (٢٠١٥م) التي حرصت على تقويم ثقافة الحاسب الألى لدى الطلاب فى مراحل تعليمية مختلفة. **مشكلة البحث:** 

و تنطلق مشكلة البحث من أن الواقع الحالي لمقرر الحاسب األلى بمدارس المرحلة المتوسطة بدولة الكويت، ينأي الي حد كبير عن تلبية المتوقع منه ، نظراً لأن مقرر الحاسب الألى لا يتم تدريسه بصورة عملية فى تلك المرحلة ، مما إستدعي الباحثة الي ضرورة تقويم ثقافة الحاسب األلى لدى طالبات المرحلة المتوسطة، لذا تلخصت مشكلة البحث في السؤال الرئيسي اآلتي: السؤال الرئيسي:

- ما تقويم ثقافة الحاسب األلى لدى طالبات المرحلة المتوسطة بدولة الكويت ؟

**مصطلحات البحث :** 

#### **التقويم: Evaluation:**

ان ا**لتقويم ل**غةً من الفعل قوم ويُعرف التقويم لغوياً بانه بيان قيمة الشيء، ويعني كذلك تصحيح أو تعديل ما وفي مجال التربية هو" العملية التي يتم بها الحكم القيمي على مدى نجاح العملية التعليمية بكافة عناصرىا في تحقيق االهداف المرجوة. )الفتالوي ، 2006 ، 712(

ويعرفه ( الموسوي، ٢٠١١ ، ٤١٧) بانه "نوع من الأحكام المعيارية التي تصدر على ناحية من نواحي العملية التربوية لبيان مدى اقتربها أو ابتعادها عن الاهداف التي سطرت لها مسبقا وذلك لدعم الجوانب الإيجابية وعالج السلبية منها .

ويعرفه أيضا (علي وابراهيم، ٢٠٠٩) أنه "عملية جمع وتصنيف وتحميل وتفسير بيانات أو معلومات (كمية )عن ظاهرة أو موقف أو سلوك بقصد استخدامها في إصدار حكم أو قرار. )علي وإبراهيم ، 211،2009( **الثقافة :**

في اللغة العربية الحذق والفهم السريع، كما جاء في القاموس المحيط للفيروز آبادي، وفي لسان العرب ثقف الشيء أسرع في تعلمه )الحاج ،  $(117.77.17)$ 

اما كلمة الثقافة في اللغة اإلنجليزية فنجد ان مصطلح الثقافة يعني الزراعة والاستنبات (الزبيدي، ٢٠٠٢ ،٢٧، ٢٧) اما اصطلاحاً فقد عرف

للثقافة بانها "جميع مخططات" (Kluckhohn and William 2002,) الحياة التي تكونت على مدى التاريخ ، بما في ذلك المخططات الضمنية والصريحة، والعقلية وغير العقلية، وهي موجودة في اي وقت كموجهات لسلوك الناس عند الحاجة". )الجوهري ، ،7224 41(

#### **ثقافة الحاسب األلى**:**Literacy Computer**

يطلق على التعامل مع الحاسب األلى كمادة تعليمية " ثقافة الحاسب األلى "وقد انتشر هذا النوع من االستخدام في عدد كبير من بلدان العالم منذ سبعينات القرن الماضي، اذ يتم تقديم المعلومات والمهارات األساسية الستخدام الحاسب األلى، فضال عن مبادئ البرمجة، بهدف تثقيف الفرد حاسوبيا وال يشترط ان يكون متخرجا من كلية متخصصة بدراسة الحاسب األلى . )أحمد حردان ، 2111 ، 26(

ويتطلب توافر معلومات حول الشيء المراد تقويمه بهدف استخدامها للتوصل الى احكام توظف بدورها التخاذ قرارت يتم في ضوئها التحسين والتطوير )إبراهيم علي ، عميرة بسيوني 2112 ، 211( ، أي أنها تتم إستنادا إلي توافر معايير محددة مسبقا (المنهل العزاوي ، ٢٠٠٧ ، ١٨) **اإلطار النظرى:**

دأبت الدول اعتبارا من عام ١٩٩٠ كاستراليا ،الصين ، الهند ، والفلبين على تضمين المقررات الحاسب األلى فى التعليم بهدف الوقوف على موقع التكنولوجيا من هذه المقررات ومن ثم إضفاء طابع تكنولوجي معلوماتي على موضوعات المنهج ليتمكن الطالب من فهم البيئة المحيطة بهم بصور أفضل لما كان التعليم والتعلم من العمليات التراكمية لإلعداد ، لذا ينبغي أن تكتسب الخبرة العملية ، والمهارات الالزمة النتقاء وإعداد مواد التعليم والتعلم ذات الصلة بالعلوم والتكنولوجيا المعاصرة ، وليس من خالل تقديم علوم وتكنولوجيا تقطع صلة المتعلمين ببيئتهم المباشرة وأساليب حياتهم .

وانتشرت ثقافة الحاسب الألي( Computer Literacy) في الثمانينيات من القرن العشرين حيث لم يكن مفهومها منتشراً قبل تلك الفترة، ويرتبط هذا المفهوم بالحاسب األلى كالثقافة التكنولوجية Information(

 ( Literacy أو الثقافة المعلوماتية (Literacy Technology (وغيرها من المفاهيم ، وتتفق كثير من الدراسات على أنه ال يوجد فرق في المعنى والمضمون بين مفهوم التنور الحاسب األلىي ، والتنور الكمبيوتري، وكذلك الثقافة الحاسب األلىية، والثقافة الكمبيوترية، ومن هنا نجد أن الحاسب األلى أو الكمبيوتر كلمتان لهما نفس الداللة والمضمون ، وللمصطلحين ترجمة واحدة في اللغة الإنجليزية (Computer literacy) وهذا ما دفع أغلب الباحثين لاستخدام اللفظ نفسه ، للدلالة على الثقافة الحاسب الألبية.

و تعَّرف ثقافة الحاسب األلى بأنها" المهارات والمعارف المتعلقة بالحاسب اآللي التي يحتاج إليها الفرد لكي يؤدي عمله بفاعلية في مجتمع يزداد الاعتماد فيه على تكنولوجيا المعلومات . (المناعي، 1995 م، ٤٣٥)

ويعرفها ( العبري ، ٢٠٠٠، ٢) بأنها" المعلومات الأساسية عن مكونات الحاسب ومصطلحاته وكيفية تشغيله والتعامل معه باإلضافة إلى كيفية تشغيل برمجيات الحاسب التطبيقية".

وعرفت ( زينات الفقعاوي ، ٢٠٠٧ ، ٨) ثقافة الحاسب الألي أنها "ثقافة وظيفية معاصرة، وهي ليست غاية في ذاتها ولكنها وسيلة في خدمة الفرد والمجتمع المعاصر في حل المشكلات ، ومواكبة التطور . وتمثل قدراً مناسبا من المعلومات والمهارات واالتجاهات المرتبطة ب الحاسب األلى."

ويرى (234 1987, .,al et Simonson (أنها تعني تمكن الفرد من فهم خصائص الحاسب األلى ، وإمكانياته ، وتطبيقاته باإلضافة إلى تمكنه من االستفادة من ذلك في االستخدام الفعال للكمبيوتر من اجل إفادة مجتمعه وتطويره لذلك فإنهم يرون أن ثقافة الحاسب األلى يمكن تقسيمها إلى أربع مجاالت أساسية ھى:

-7 االتجاه نحو الحاسب األلى. -2تطبيقات الحاسب األلى. -1 النظم. -6 برمجة الحاسب األلى.

**خصائص الثقافة الحاسب األلىية:**

ثقافة الحاسب األلى كغيرها من الثقافات لها خصائصها التي تميزها عن غيرها فيري (كامل عبد المنعم ، ٢٠٠٣، ٢٧) ، إن ثقافة الحاسب الألي تمتاز بعدة خصائص أهمها :

-7 يصعب تحديد مفهوم ثقافة الحاسب األلى بشكل مطلق كما يصعب تحديد مستوياته ، ذلك لان مواصفات الشخص المثقف حاسوبيا تختلف من بلد لآخر .

**جمةل كلةلة كلتربية -جامع كلفبكلتشةخك–لتعددكرقمكك)69 (ككك)لتعددكلألول -لجملةلدكلتبليعكك0202م(** -2 ال يمكن تحقيق ثقافة الحاسب األلى في مدي قصير من الزمن فهو من الأهداف البعيدة المدي التي يلزم لتحقيقها وقتا طويلا.

- -1 تتغير ثقافة الحاسب األلى بتغير الزمن فما كان يمثل قمة التقنية منذ عشر سنوات أصبح اآلن من مخلفات التقنية ، ويرجع ذلك إلي التطور المستمر والسريع في علم الحاسب األلى.
- ٤– ثقافة الحاسب الألى ليست حكرا علي المشتغلين ب الحاسب الألى ، فالمواطن العادي الذي لا يتخذ الحاسب الألى ميدانا لتخصصه يمكن أن يتثقف حاسوبياً. (عبد المنعم ، ٢٠٠٣ ، ٢٨)

ويذكر ( إبراهيم الفار ، ٢٠٠٠، ١٣٠) أن أهمية ثقافة الحاسب األلىتكمن في :

- -7 جعل التعليم العام أكثر واقعية واتصاال ببيئة الطالب وحياته اليومية. -2 إعداد الطلبة للحياة في مجتمع يتزايد اعتماده على تكنولوجيا الحاسب
	- األلى والمعلومات.
	- ٣– إعداد الطالب ليكون عضواً نافعاً في المجتمع باكتسابه الاتجاهات العلمية الموجبة التي تساعده على المشاركة واإلنتاج.
- -6 حفز الطلبة على اكتشاف قدراتهم اإلبداعية وميولهم والتعبير عنها. -2 تشجيع التفكير المبني على الحسابات الدقيقة الناتجة من الحاسب

# األلى. -4 تنمية عادات النظام والنظافة واألمان في العمل.

-1 تنمية اتجاهات ايجابية نحو االقتصاد والعمل الجماعي والدقة في استخدام الحاسب األلى وبدقة وسرعة.

**جمةل كلةلة كلتربية -جامع كلفبكلتشةخك–لتعددكرقمكك)69 (ككك)لتعددكلألول -لجملةلدكلتبليعكك0202م( أنواع ثقافة الحاسب األلى:**

ذكر (نصر الكحلوت، ٢٠٠٣ ، ١٩) أن أنواع ثقافة الحاسب الألي كالتالي:

- -7 **ثقافة الحاسب األلىاألساسية** (Literacy Computer Basic(: وهي الحد الأدنى من المعلومات والمهارات، والاتجاهات التي يجب على جميع الطلبة /المعلمين اكتسابها بغض النظر عن تخصصاتهم األكاديمية،حتى يتمكنوا من التعامل مع الحاسب األلى في العملية التعليمية بيسر وسهولة.
- -2 **ثقافة الحاسب األلىالتخصصية** وهي المعلومات، والمهارات Specific(: (Literacy computer التي تقدم للطلبة / المعلمين متخصصي الحاسب الألي بدرجة الإتقان من أجل الارتقاء بالعلمية التعليمية ومواكبة التطورات والمستجدات التكنولوجية.
- -1 **ثقافة الحاسب األلىالمتوسطة** (Literacy computer Media(: وهي المعلومات والمهارات التي تقدم للطلبة / المعلمين متخصصي التكنولوجيا بدرجة من اإلتقان من أجل االرتقاء بالعملية التعليمية ومواكبة التطورات والمستجدات التكنولوجية.

و هناك جوانب للثقافة الحاسب األلىية للمتعلم على النحو التالي:

- -7 **الجانب المعرفي** :يركز على امتالك معلومات تتعلق بمجال الحاسب الألي، بحيث يصبح قادراً على توظيفها في الأغراض التعليمية أو المهنية ومنها التعرف على:
	- محتويات نظام الحاسب األلى األجزاء الداخلية والخارجية التابعة للحاسوب.
		- تطور الحاسب األلى من ناحية تاريخية· .
		- استعماالت الحاسب األلى المختلفة في الدول المتقدمة· .

 $-$  ۳۱۷  $-$ 

- الوظائف المتاحة المرتبطة ب الحاسب األلى· .
- -2 **الجانب المهاري** : يهتم بالقدرة على تشغيل الحاسب األلى واستخدامه في العملية التعليمية من أجل الارتقاء الوظيفي بتكنولوجيا المعلومات،وإن إعداد المعلم في هذا المجال يجب أن يشتمل على األمور التالية:
- استعمال الحاسب األلى لألغراض التعليمية وذلك باستخدام برامج الحاسب األلى كوسائل مساعدة لرفع مستوى التعلم.
	- كتابة برامج بسيطة باستعمال إحدى لغات البرمجة .
- االنهماك في حل المشكالت وذلك بتجزئة المشكلة إلى وحدات أصغر منها، والوصول إلى حل لكل وحدة من هذه الوحدات ، واستعمال الحلول في حل المشكلة األصلية.
- -1 **الجانب الوجداني**: ويهتم هذا االتجاه برفع الحاجز النفسي والخوف من الحاسب األلى، والقلق من التعامل معه ، والذي يؤدي إلى عدم التفاعل مع الحاسبات التي يمتلكها بعض الناس وهذا الخوف يعد إعاقة كبيرة جدا في العالم المعاصر ،وهذا الخوف يمكن تحطيمه من خلال الثقافة الحاسب الألي. (عفانه ؛ الخزندار ؛ الكحلوت ، ٢٠٠٥ ، ٥-٧)

وتمثل معايير ثقافة الحاسب الألي مجموعة من الأحكام والقواعد التي تعتمد على الحد األدنى للمعرفة ، وتشمل سلسلة من المعلومات والمهارات التي يحتاجها الأفراد لاستخدام الحاسب الألي، والقدرة على المشكلات المعقدة وتوظيفها لمعالجة البيانات بدقة وإتقان من أجل االرتقاء بالمستوى المطلوب من المهارات والمعارف واألفكار المتعلقة بموضوع ما.

**و**ذكر) إسماعيل ، 2111 / 22-21( أن معايير والية أوهايو للتربية التكنولوجية تتكون من سبعة معايير رئيسة ويتكون المعيار الرئيس من مجموعة من معايير فرعية وهي:

**المعيار** األول : طبيعة التكنولوجيا Technology of Nature

**المعيار الثاني : ا**لتكنولوجيا والمجتمع Society and Technology Interaction

> **المعيار الثالث :**تطبيقات اإلنتاج for Technology **Productivity Application**

و أقر أيضا المجلس التشريعي لوالية نيفادا Computer Nevada**(** (Clark country and Technology Education Standards) (2006 ,District schoold علي أهمية تعليم الحاسب األلى والتكنولوجيا لجميع فئات المتعلمين ، وأن المجتمع يحتاج إلى أهمية تعليم الحاسب الألي والتكنولوجيا لجميع فئات المتعلمين ،وأن المجتمع يحتاج إلي أفراد متنورين في مجال الحاسب الألي والتكنولوجيا وأفراد يمتلكون المهارات التي تمكنهم من المشاركة في الأعمال عالية الأداء التي تتكيف بسهولة مع التكنولوجيا المتغيرة بإستمرار ، ولهذا فقد قامت والية نيفادا بإعداد مجموعة من معايير التنور التكنولوجي و الحاسب الألسي لمستويات الطلاب (K−12) بلغ عددهم 4 معايير رئيسة، وقد ركز المجلس علي أهمية صياغة المعايير ومؤشراتها السلوكية في عبارات أدائية توضح األداء السلوكي الذي يصدر عن المتعلم وبدل على تحقيق الأداء نتيجة تعلم المحتوى:

- حل المشكالت . - أدوات اإلنتاجية . - أدوات اإلتصال . - األدوات والعمليات . - األنظمة . - اإلنعكاسات علي المجتمع .

### **مكونات ثقافة الحاسب األلى:**

حدد ) 1983,2379 , Ted Merrill Mims (مكونات الثقافة الحاسب الألي:

معرفة األجزاء المعدنية للحاسوب.

**جمةل كلةلة كلتربية -جامع كلفبكلتشةخك–لتعددكرقمكك)69 (ككك)لتعددكلألول -لجملةلدكلتبليعكك0202م(** القدرة على فهم الحاسب األلى و إدراك استخداماته. ● القدرة على تطبيق الأعمال الإدارية بطريقة محوسبة.

- القدرة على استخدام البرامج التطبيقية بكفاءة عالية.
- القدرة على برمجة الحاسب الألي أو التعامل مع إحدى لغات البرمجة. أما (27 :26- ,1985Watt .H Danial ( فقد قسم مكونات ثقافة الحاسب الألي إلى أربعة:
	- القدرة على التحكم ب الحاسب األلى وبرمجته لتحقيق أھداف معينه.
		- القدرة على استخدام البرمجيات التطبيقية المختلفة والاستفادة منها.
- القدرة على فهم اآلراء المختلفة واالستفادة منها في الحاسب األلى، كاسترجاع المعلومات واالتصال وحل المشكالت.
- القدرة على فهم اآلثار االقتصادية واالجتماعية والتقنية المتزايدة للحاسوب.
	- وقد حددها أيضا (زاهر أحمد ، ١٩٩٧ ، ٤٢٦) في:
		- القدرة على فهم الحاسب األلى واستخدامه.
	- القدرة على إدخال الرسائل للحاسوب في صورة أوامر.
		- القدرة على كتابة برامج جديدة.
		- القدرة على التعامل مع شبكة اإلنترنت.
- الوعي بأخالقيات استخدام الحاسب األلى وعدم استخدامه استخداما غير أخالقي.

#### **أهداف ثقافة الحاسب األلى:**

**أ- الهدف العام:**

إعداد التلميذ لحياة ناجحة و إندماج ناجع ومثمر في المجتمع التكنولوجي المستقبلي ، من خالل توسيع فهم العمليات والمهارات البرمجية

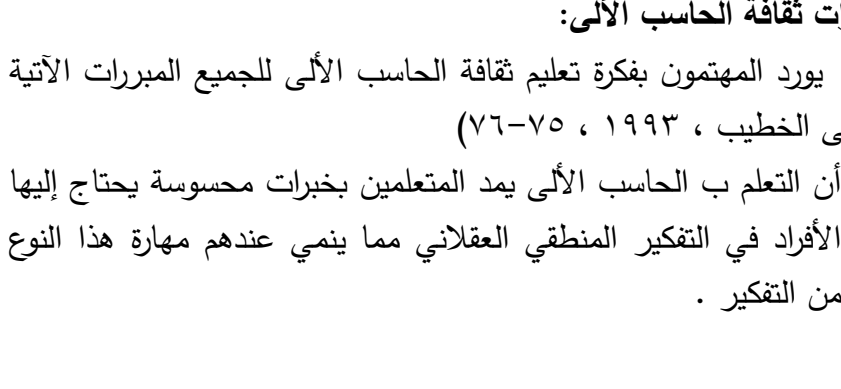

من التفكير .

- -1 يكتسب القيم المجتمعة المتعارف عليها ، من خالل تعرضه آلراء ومواقف وأحداث متنوعة في عالم ويخاضع للرقابة ، حطمت فيه جدران المعرفة .)بياعة ، 2114( **مبررات ثقافة الحاسب األلى:**
- -1 يميز بين ما هو أخالقي ومسموح وما هو غير أخالقي وممنوع ، في عالم فتحت فيه آفاق المعرفة والمعلومات من خالل شبكات اإلتصال المحلية والعالمية.
- -4 يوسع مباني معرفته بصورة ذاتية من خالل المرور بمراحل البحث عن معلومات جديدة، تصنيفها وتصفيتها ، معالجتها ، تنظيمها كمباني معرفية ذاتية ، وذلك بإستخدام مختلف الوسائل التكنولوجية المتوفرة له .
- 0– يحدد الأداة أو أدوات الحاسب الألى من أجل إيجاد أنجع طريقة لحل مشكلة تواجهه.
- البيانات واإلنترنت بأدواتها المتنوعة . -6 التعرف علي برمجيات وأدوات حاسوبية جديدة بصورة مستقلة ، من خلال طرق إستراتجية ذاتية .
- 1– تشغيل الحاسب الألي والأجهزة المحيطة به . -2 إستخدام نظام التشغيل Windows بإصداراته الحديثة. -1 أن يتمكن من أدوات الحاسب األلى الحديثة الشائعة ، مولدات الرسمات ، معالجات النصوص ، مولدات العروض ، الجداول اإللكترونية ، قواعد

**جمةل كلةلة كلتربية -جامع كلفبكلتشةخك–لتعددكرقمكك)69 (ككك)لتعددكلألول -لجملةلدكلتبليعكك0202م(** الالزمة له كمواطن في مجتمع تداهمه بإستمرار تطورات تكنولوجية عامة

وحاسوبية خاصة ، ومن ثم ان يستطيع التلميذ:

يورد المهتمون بفكرة تعليم ثقافة الحاسب األلى للجميع المبررات اآلتية (لطفى الخطيب ، ٩٣ **-1** أن التعلم ب الحاسب األلى يمد المتعلمين بخبرات محسوسة يحتاج إليها

**جمةل كلةلة كلتربية -جامع كلفبكلتشةخك–لتعددكرقمكك)69 (ككك)لتعددكلألول -لجملةلدكلتبليعكك0202م( -2** ينمي التعلم ب الحاسب األلى بعض المهارات الضرورية لدي المتعلمين كمهارات جمع وتنظيم وتحليل وتفسير البيانات والمعلومات . ر علي متابعة ما يجري **-3** يجعل التعلم ب الحاسب األلى الفرد المتعلم قاد ا حوله في البيئة وفي مجال العمل ، حيث يصبح أكثر قدرة علي التعامل مع العديد من األجهزة المختلفة المتاحة أمامه وكيفية تشغيلها وإستخدامها بصفة عامة. **-4** يزيد التعلم ب الحاسب األلى من قدرة المتعلم علي حل المشكالت ، حيث يصقل عنده مهارة حل المشكالت بإتباع خطوات معينة بتسلسل

منطقي معين يؤدي به إلي الحل الصحيح في النهاية. **منهجية البحث:**

استخدمت الباحثة المنهج الوصفي المسحي لمالئمته ألغراض البحث. **مجتمع وعينة البحث:**

إشتمل مجتمع البحث على طالبات الصف التاسع بمدارس المرحلة المتوسطة بمنطقة العاصمة التعليمية بدولة الكويت.

### جدول (۱) **توصيف مجتمع وعينة البحث**

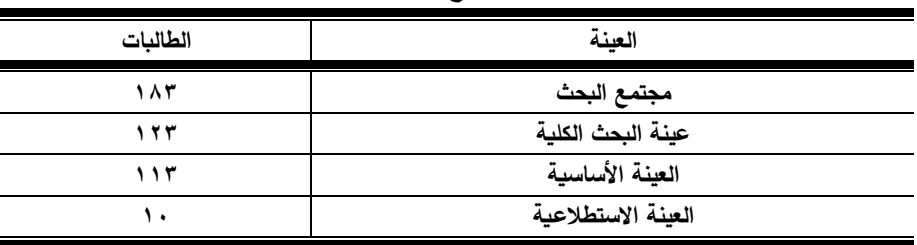

يوضح جدول رقم (١) توصيف مجتمع وعينة البحث ولقد بلغت عينة البحث الكلية عدد )721( طالبة. **عينة البحث األساسية:** 

تم إختيار عينة البحث األساسية من طالبات الصف التاسع بمدارس المرحلة المتوسطة بمنطقة العاصمة التعليمية بدولة الكويت بالطريقة العمدية ويمثلون نسبة %47.16 وعددهم )771( طالبة.

**إستبيان تقويم ثقافة الحاسب األلى لدى طالبات المرحلة المتوسطة:**

يتكون إستبيان تقويم ثقافة الحاسب األلى لدى طالبات المرحلة المتوسطة ، من عدد )11( مفردة ، كما تم تحديد إختيار نمط اإلجابة الثلاثي (نعم ، محايد ، لا)

**عرض اإلستبيان في صورته المبدئية:**

تم عرض اإلستبيان علي مجموعة من الخبراء المختصين في تكنولوجيا التعليم ، لتقدير صدقها وإبداء الملاحظات التي يرونها مناسبة. **اإلستبيان في صورته النهائية:**

ونتيجة لذلك فقد جاءات تقديرات المحكمين إيجابية تجاه المحاور ومضمون المفردات المعبرة عن المحاور، وظل اإلستبيان بصورته النهائية متكوناً من (٣٣) مفردة.

#### **تصحيح اإلستبيان:**

تتراوح درجات هذا اإلستبيان من )11( درجة وحتى )22(، وتقع اإلجابة على اإلستبيان فى ثالث مستويات )نعم ، محايد ، ال( و تتراوح الدرجة لكل مفردة (ثلاثة– إثنان، واحد) ، حيث تشير إرتفاع الدرجة التي تحددها الطالبة الى إرتفاع مستوي المهارة لديها.

#### **الدراسة االستطالعية:**

قامت الباحثة بإجراء الدراسة االستطالعية على عدد)71( طالبة من طالبات الصف التاسع بالمرحلة المتوسطة ، ويوضح جدول )2( محاور إستبيان تقويم ثقافة الحاسب األلى لدى طالبات المرحلة المتوسطة.

### جدول (٢)

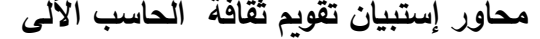

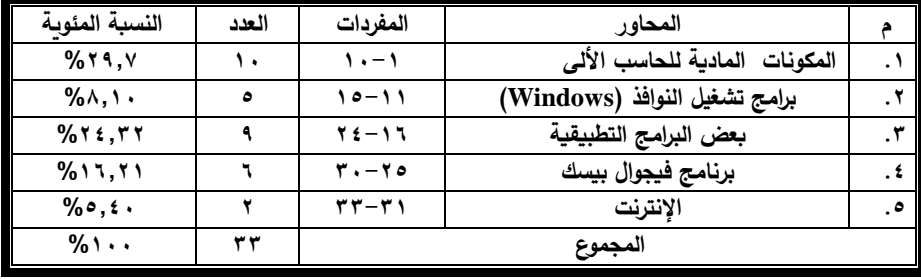

يبين الجدول عدد محاور إستبيان تقويم ثقافة الحاسب األلى

### جدول (۳)

| مستوى                              | معامل                | رقم المفردة | م                      | مستوى                                        | معامل                | رقم المفردة                                   | م             |
|------------------------------------|----------------------|-------------|------------------------|----------------------------------------------|----------------------|-----------------------------------------------|---------------|
| الدلالة                            | الإرتباط             |             |                        | الدلالة                                      | الإرتباط             |                                               |               |
| $\cdot$ , $\cdot$ )                | $***$ , { { 0        | ۱۹          | 19                     | المحور الأول : المكونات المادية للحاسب الألي |                      |                                               |               |
| ۰٫۰۱                               | $***$ , AO)          | ٢.          | ٢.                     | $\cdots$                                     | $***$ , AO)          | ١                                             | ١             |
| $\cdot$ , $\cdot$ 0                | **, ۳٦٢              | ۲۱          | ۲۱                     | $\cdot$ , $\cdot$ 0                          | $***$ , ٤٧٢          | ۲                                             | ۲             |
| $\cdot$ , $\cdot$ )                | $***$ , $549$        | ۲۲          | ۲۲                     | $\cdots$                                     | $***$ , $\wedge$ 79  | ٣                                             | ٣             |
| $\cdot$ , $\cdot$ 0                | $***$ ,97.           | ۲۳          | $\mathbf{y}$           | $\cdot$ , $\cdot$ 0                          | $***$ , Y { \        | ٤                                             | ٤             |
| ۰٫۰۱                               | $***$ , YOA          | ۲٤          | ۲٤                     | ۰٫۰۱                                         | $***,010$            | ٥                                             | ٥             |
| المحور الرابع : برنامج فيجوال بيسك |                      |             |                        | $\cdot$ , $\cdot$                            | $***$ , AO)          | ٦                                             | ٦             |
| ۰٫۰۱                               | $***$ , Yo $\xi$     | ۲٥          | ۲٥                     | ۰٫۰۱                                         | ** EVY               | ٧                                             | $\vee$        |
| ۰٫۰۱                               | $\overline{**}$ ,025 | ۲٦          | ٢٦                     | $\cdot$ , $\cdot \circ$                      | $***$ , $\wedge$ 79  | ٨                                             | ٨             |
| $\ddots$                           | $***,001$            | ٢٧          | $\mathsf{Y}\mathsf{V}$ | $\ddotsc$                                    | $***$ . YEY          | ٩                                             | ٩             |
| $\cdot$ , $\cdot$ 0                | $***.77V$            | ۲۸          | ۲۸                     | $\cdot$ , $\cdot$                            | $***,010$            | ١.                                            | $\mathcal{L}$ |
| $\cdot$ , $\cdot$ 0                | $***$ , YJO          | ۲۹          | ۲۹                     |                                              |                      | المحور الثاني : برامج تشغيل النوافذ (Windows) |               |
| ۰٫۰۱                               | $***.77V$            | ٣.          | ٣.                     |                                              | $***.070$            | ۱۱                                            | $\setminus$   |
| المحور الخامس الإنترنت:            |                      |             |                        |                                              | $\overline{\cdots}$  | ۱۲                                            | $\gamma$      |
| $\ldots$                           | $***$ , YYO          | ۳۱          | ۳١                     |                                              | **., ٤٧٢             | ۱۳                                            | $\gamma$      |
| $\cdot$ , $\cdot$ )                | $***$ , $572$        | ۳۲          | ٣٢                     |                                              | $***$ , $\wedge$ 79  | ع ۱                                           | $\frac{1}{2}$ |
| $\cdot$ , $\cdot$ 0                | $***$ , $***$        | ٣٣          | ٣٣                     |                                              | $***$ , Y { \        | ۱٥                                            | $\Omega$      |
|                                    |                      |             |                        | المحور الثالث : بعض البرامج التطبيقية        |                      |                                               |               |
|                                    |                      |             |                        |                                              | $***$ , ٤٧٢          | ۱٦                                            | ۱٦            |
|                                    |                      |             |                        |                                              | $***$ , $\lambda$ 79 | ۱۷                                            | $\gamma$      |
|                                    |                      |             |                        |                                              | $***$ , Y ٤ ١        | ۱۸                                            | ۱۸            |

**إیجاد معامل إرتباط كل مفردة مع المحور التابع لها ن=11**

يبين الجدول معامل إرتباط كل مفردة مع المحور التابع لها

### **جدول (٤)**

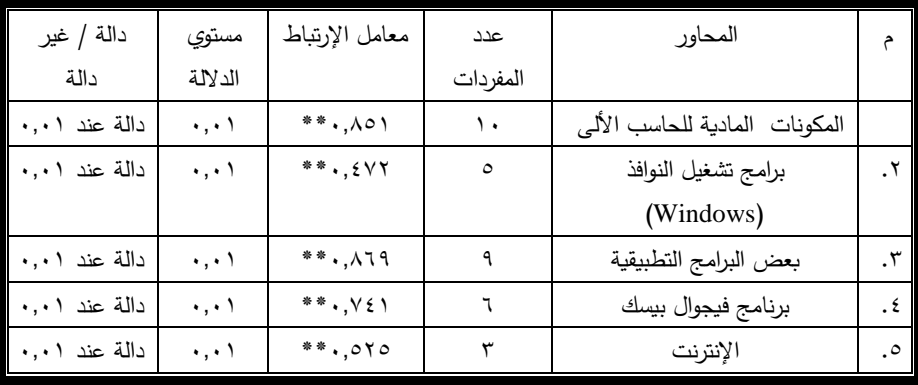

### **مستوى الداللة لمفردات إستبيان تقويم ثقافة الحاسب األلى**

### جدول(**°**)

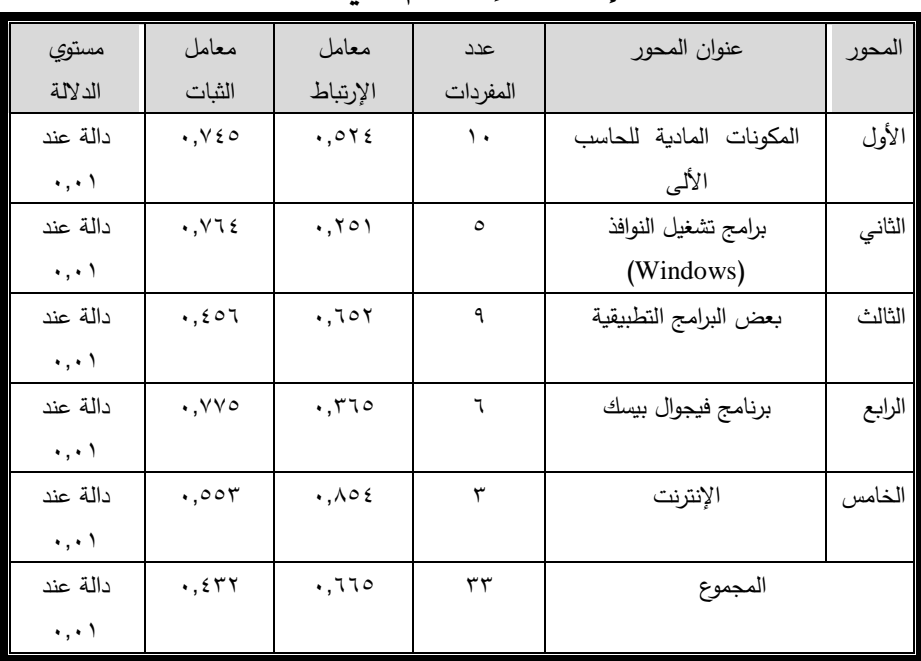

### **معامالت ثبات اإلستبيان بإستخدام طريقة التجزئة النصفية**

## **جدول)1(**

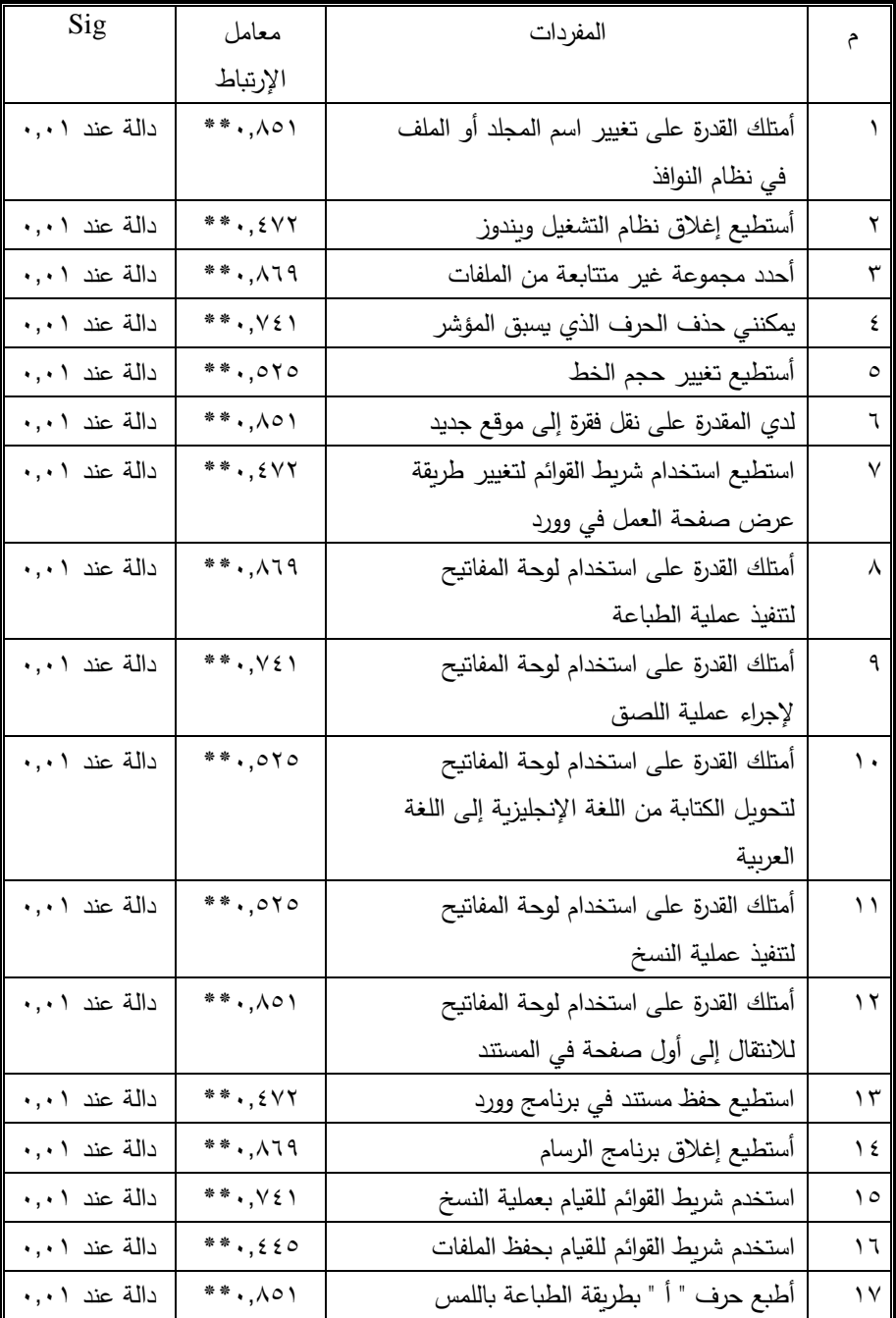

# **معامالت اإلرتباط بين المفردات والدرجة الكلية لألستبيان**

 $-1457-$ 

حجلة كلية التربية -جامعة كفر الشيخ <sup>-</sup>العدد رقم (٩٦ ) (العدد الأول -المجلد الرابع ٢٠٢٠م)

| Sig           | معامل                 | المفردات                                       |                        |
|---------------|-----------------------|------------------------------------------------|------------------------|
|               | الإرتباط              |                                                |                        |
| دالة عند ٠,٠١ | $***$ , $777$         | استخدم لوحة المفاتيح لتحديد كامل المستند       | ۱۸                     |
|               |                       | في برنامج وورد                                 |                        |
| دالة عند ٠,٠١ | $***$ , $549$         | أستطيع إجراء أي عملية حسابية في برنامج         | ۱۹                     |
|               |                       | اكسل                                           |                        |
| دالة عند ٠,٠١ | $***$ , 10)           | استخدم لوحة المفاتيح لنقل المؤشر إلى الخلية    | ۲.                     |
|               |                       | اللاحقة في الصف في برنامج اكسل                 |                        |
| دالة عند ۰٫۰۱ | $***$ , $777$         | استخدم الدوال لإيجاد ناتج الجمع في برنامج اكسل | ۲۱                     |
| دالة عند ۰٫۰۱ | $***$ , $549$         | استخدم الدوال لإيجاد المعدل في برنامج          | ۲۲                     |
|               |                       | إكسل                                           |                        |
| دالة عند ٠,٠١ | $***$ ,97.            | استخدم الدوال لإيجاد أكبر قيمة في برنامج       | ۲۳                     |
|               |                       | إكسل                                           |                        |
| دالة عند ٠,٠١ | $***$ , Yo $\Lambda$  | استخدم الدوال لحساب عدد الخلايا في             | ۲٤                     |
|               |                       | برنامج إكسل                                    |                        |
| دالة عند ۰٫۰۱ | **., $\vee \circ \in$ | أستطيع تشغيل برنامج بوربوينت                   | ۲٥                     |
| دالة عند ۰٫۰۱ | $***$ ,025            | أستخدم شريط القوائم لإضافة شريحة جديدة         | ٢٦                     |
|               |                       | في برنامج بوربوينت                             |                        |
| دالة عند ٠,٠١ | $***,007$             | أستخدم شريط القوائم لإجراء حركة مخصصة في       | $\mathsf{Y}\mathsf{V}$ |
|               |                       | برنامج بوربوينت                                |                        |
| دالة عند ٠,٠١ | **.,11 $V$            | استخدم لوحة المفاتيح لحذف شريحة في             | ۲۸                     |
|               |                       | برنامج بوربوينت                                |                        |
| دالة عند ۰٫۰۱ | $***$ , YJO           | أستطيع تشغيل برنامج فيجوال بيسك                | ۲۹                     |
| دالة عند ۰٫۰۱ | **.,11V               | استخدم لوحة المفاتيح لتتفيذ البرنامج في        | ٣.                     |
|               |                       | فيجوال بيسك                                    |                        |
| دالة عند ۰٫۰۱ | $***$ , YYO           | استطيع فتح موقع على الانترنت                   | ٣١                     |
| دالة عند ۰٫۰۱ | $***$ , $552$         | أتصفح مواقع الإنترنت بس هولة                   | ٣٢                     |
| دالة عند ٠,٠١ | $***$ , $rr$          | أستطيع إنشاء بريد الكتروني خاص بي              | ٣٣                     |

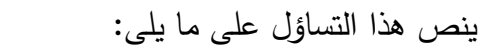

**-** ما تقويم ثقافة الحاسب األلى لدى طالبات المرحلة المتوسطة بدولة الكويت؟

ولإلجابة عن هذا التساؤل قامت الباحثة بإستخدام إستبيان تقويم ثقافة الحاسب األلى لدى طالبات المرحلة المتوسطة بدولة الكويت ، وذلك بعد

**الدراسة األساسية:** قامت الباحثة بتطبيق اإلستبيان علي طالبات الصف التاسع بمدارس المرحلة المتوسطة بمنطقة العاصمة التعليمية بدولة الكويت ، ويمثلون نسبة

يبين الجدول أن مفردات الإستبيان دالة إحصائيا بمعني وجود علاقة بين كل هذه المفردات مع اإلستبيان الكلي حيث )مستوي الداللة( **sig** أقل  $\alpha = \cdot, \cdot \circ \cdot$  .  $\alpha$ 

**جمةل كلةلة كلتربية -جامع كلفبكلتشةخك–لتعددكرقمكك)69 (ككك)لتعددكلألول -لجملةلدكلتبليعكك0202م(**

%47.16 وعددهم )771( طالبة خالل الفصل الدراسي األول من العام الدراسي 2121/2172م. **المعالجات اإلحصائية:**

تم استخدام المعالجات اإلحصائية المناسبة لطبيعة البحث وذلك باستخدام برنامج إلدخال البيانات وبرنامج SPSS إلجراء العمليات اإلحصائية للبحث.

- المتوسط الحسابي. الوسيط. االنح ارف المعياري. معامل االرتباط.
	- النسبة المئوية. تحليل التباين
		- معامل ارتباط بيرسون Pearson .
			- معامل الثبات ألفا كرونباخ.
				- **عرض النتائج ومناقشتها:**
		- عرض نتائج تساؤل البحث وتفسيرها ومناقشتها:
- -

**جمةل كلةلة كلتربية -جامع كلفبكلتشةخك–لتعددكرقمكك)69 (ككك)لتعددكلألول -لجملةلدكلتبليعكك0202م(** القيام بمسح للمراجع العلمية والدراسات المرتبطة، ومن ثم عرضها على الخبراء، وببين الجدول التالي المتوسطات الحسابية والإنحراف المعيارى والوزن النسبى لإستجابات أفراد العينة على مفردات الإستبيان والدالة على درجة توفر مهارة اإلستخدام لدى الطالبة.

### جدول(٧)

**المتوسطات الحسابية واإلنح ارف المعيارى والوزن النسبى لمفردات**

| الترتيب   | الوزن                                         | الإنحراف                          | الوسط                       | المفردات                                |     |
|-----------|-----------------------------------------------|-----------------------------------|-----------------------------|-----------------------------------------|-----|
|           | النسبى                                        | المعياري                          | الحسابي                     |                                         |     |
| ۱۱        | % 00,75                                       | .011                              | ۲۰۳۰ (                      | أمتلك القدرة على تغيير اسم المجلد أو    | ١   |
|           |                                               |                                   |                             | الملف في نظام النوافذ                   |     |
| $\lambda$ | $%$ $\circ$ $\epsilon$ , $\mathbf{r}$ $\circ$ | .5717                             | .707                        | أستطيع إغلاق نظام التشغيل ويندوز        | ۲   |
| ۱۳        | $%$ o $\zeta$ , $\zeta$ o                     | ۱٬۳۶۰                             | ۱,۶۳۵                       | أحدد مجموعة غير متتابعة من الملفات      | ٣   |
| ۱٤        | $%$ 0 1, 19                                   | .057                              | 1,707                       | يمكنني حذف الحرف الذي يسبق المؤشر       | ٤   |
| ه ۱       | % f 9, 1V                                     | .751                              | ٤ ٥ ٦ , ١                   | أستطيع تغيير حجم الخط                   | ٥   |
| ١٧        | %50,70                                        | .570                              | ۱,٦٥٨                       | لدى المقدرة على نقل فقرة إلى موقع جديد  | ٦   |
| $\lambda$ | $%$ ٩٢,٣٦                                     | .001                              | 1,751                       | استطيع استخدام شريط القوائم لتغيير      | ٧   |
|           |                                               |                                   |                             | طريقة عرض صفحة العمل في وورد            |     |
| ۲١        | $%$ ۳۷,۹۰                                     | $\cdot$ , $\wedge \circ \epsilon$ | 1,                          | أمتلك القدرة على استخدام لوحة المفاتيح  | ٨   |
|           |                                               |                                   |                             | لتنفيذ عملية الطباعة                    |     |
| ه ۲       | $%$ ٢٩, ٦٧                                    | .091                              | 1, ۳٦٢                      | أمتلك القدرة على استخدام لوحة المفاتيح  | ٩   |
|           |                                               |                                   |                             | لإجراء عملية اللصق                      |     |
| ۱٦        | % 54,77                                       | $0 \wedge 7$ .                    | $\lambda, \forall x \wedge$ | أمتلك القدرة على استخدام لوحة المفاتيح  | ١.  |
|           |                                               |                                   |                             | لتحويل الكتابة من اللغة الإنجليزية إلى  |     |
|           |                                               |                                   |                             | اللغة                                   |     |
|           |                                               |                                   |                             | العربية                                 |     |
| ۲         | $%$ $\wedge$ 9, $\wedge$ $\vee$               | $\cdot$ , $\epsilon \wedge \circ$ | 1,901                       | أمتلك القدرة على استخدام لوحة المفاتيح  | ۱۱  |
|           |                                               |                                   |                             | لتنفيذ عملية النسخ                      |     |
| ۱۸        | $% f$ , v $f$                                 | .750                              | 1, 121                      | أمتلك القدرة على استخدام لوحة المفاتيح  | ۱۲  |
|           |                                               |                                   |                             | للانتقال إلى أول صفحة في المستند        |     |
| ۱۹        | $%f, \circ \wedge$                            | , 701                             | ۱٬۹۶۰                       | استطیع حفظ مستند فی برنامج وورد         | ۱۳  |
| ۳۳        | $%$ 10,9 $\wedge$                             | , 0 1 1                           | 1,754                       | أستطيع إغلاق برنامج الرسام              | ۱٤  |
| ٣         | $%$ $\land$ $\circ$ , $\uparrow$ $\uparrow$   | .5172                             | ۱,۳۶۹                       | استخدم شريط القوائم للقيام بعملية النسخ | ه ۱ |
| 27        | $\%$ ٣٦,٤٧                                    | .754                              | 1, 7.4                      | استخدم شريط القوائم للقيام بحفظ الملفات | ۱٦  |
| ٢.        | $%$ ٣٩,٥٧                                     | .091                              | ۱,۳۶۹                       | أطبع حرف " أ " بطريقة الطباعة باللمس    | ١٧  |

**اإلستبيان**

**جمةل كلةلة كلتربية -جامع كلفبكلتشةخك–لتعددكرقمكك)69 (ككك)لتعددكلألول -لجملةلدكلتبليعكك0202م(**

| الترتيب          | الوزن                                     | الإنحراف                          | الوسط                    | المفردات                                 |               |
|------------------|-------------------------------------------|-----------------------------------|--------------------------|------------------------------------------|---------------|
|                  | النسبي                                    | المعياري                          | الحسابي                  |                                          | م             |
| ٢£               | $%$ ۳,,۹۰                                 | .706                              | 1, 2, 40                 | استخدم لوحة المفاتيح لتحديد كامل المستند | ۱۸            |
|                  |                                           |                                   |                          | في برنامج وورد                           |               |
| ۲٦               | $%$ ۲۷,۹0                                 | .570                              | 1,70A                    | أستطيع إجراء أي عملية حسابية في          | ۹ (           |
|                  |                                           |                                   |                          | برنامج اكسل                              |               |
| $\pmb{\epsilon}$ | $%$ $\wedge$ $\wedge$ , $\wedge$ $\wedge$ | , 507                             | 1,705                    | استخدم لوحة المفاتيح لنقل المؤشر إلى     | ٢.            |
|                  |                                           |                                   |                          | الخلية اللاحقة في الصف في برنامج اكسل    |               |
| ۲۳               | 964,90                                    | .047                              | 1,407                    | استخدم الدوال لإيجاد ناتج الجمع في       | ۲۱            |
|                  |                                           |                                   |                          | برنامج اكسل                              |               |
| ۲۸               | $%$ ٢٥,٧٤                                 | ,500                              | 1, 779                   | استخدم الدوال لإيجاد المعدل في برنامج    | ۲ ۲           |
|                  |                                           |                                   |                          | إكسل                                     |               |
| ۲۹               | $%$ $\forall$ $\xi$ , $\wedge$ $\xi$      | .001                              | $1,1$ $\leq$ $\vee$      | استخدم الدوال لإيجاد أكبر قيمة في برنامج | ۲۳            |
|                  |                                           |                                   |                          | إكسل                                     |               |
| ۳۱               | $%$ ٢٠,٩٨                                 | ۲۳۹, ۰                            | 1,707                    | استخدم الدوال لحساب عدد الخلايا في       | 21            |
|                  |                                           |                                   |                          | برنامج إكسل                              |               |
| ۲۷               | %۲٦,٧٨                                    | .076                              | ۰,۸۰۷                    | أستطيع تشغيل برنامج بوربوينت             | 20            |
| ٥                | $960$ $2,57$                              | $\cdot$ , $\wedge \circ \epsilon$ | 1,971                    | أستخدم شربط القوائم لإضافة شربحة جديدة   | ۲٦            |
|                  |                                           |                                   |                          | في برنامج بوربوينت                       |               |
| ۳۲               | $%$ $\land$ , $\land$ $\sharp$            | .5779                             | 1, 1, 2, 4               | أستخدم شربط القوائم لإجراء حركة          | ۲۷            |
|                  |                                           |                                   |                          | مخصصة في برنامج بوربوينت                 |               |
| ٣.               | $%$ TT, $\wedge$ £                        | .505                              | 1, 121                   | استخدم لوحة المفاتيح لحذف شريحة في       | 28            |
|                  |                                           |                                   |                          | برنامج بوربوينت                          |               |
| ١.               | $%$ $\circ$ 1, $\circ$ 1                  | .570                              | ۶,۲۰۶                    | أستطيع تشغيل برنامج فيجوال بيسك          | 29            |
| ٦                | 7۳, ۷۰%                                   | .570                              | ۱,٤۲۱                    | استخدم لوحة المفاتيح لتنفيذ البرنامج في  | ٣.            |
|                  |                                           |                                   |                          | فيجوال بيسك                              |               |
| ٧                | %٦٩,٣٦                                    | $\cdot$ , $\epsilon \wedge \circ$ | ۱,۶۹۰                    | استطيع فتح موقع على الانترنت             | ۳۱            |
| ٩                | $%$ o $\wedge$ , i r                      | .710                              | $\eta, \xi, \xi, \gamma$ | أتصفح مواقع الإنترنت بس هولة             | ۳۲            |
| ٨                | %11,01                                    | ۰,۳٦۲                             | ۲,۳۶۲                    | لدي المقدرة على إنشاء بربد الكتروني      | ٣٣            |
|                  |                                           |                                   |                          | خاص بي                                   |               |
| %Y4,70           |                                           | 1, 7.4                            | 1,057                    |                                          | الدرجة الكلية |

يبين الجدول المتوسطات الحسابية والإنحراف المعيارى والوزن النسبى إلجابات أفراد عينة البحث على مفردات اإلستبيان، والتى توضح درجة توفر المهارة لدى الطالبة ، حيث جاء الوزن النسبي لدي العينة لمقياس مستوي المهارة بلغ %12.42 وهذا يشير إلي أن هناك مستوي جيد من المهارة . كما يتضح من الجدول السابق : **جمةل كلةلة كلتربية -جامع كلفبكلتشةخك–لتعددكرقمكك)69 (ككك)لتعددكلألول -لجملةلدكلتبليعكك0202م( - أعلي ثالث مفردات في هذا اإلستبيان كانت:**

- المفردة )1( والتي نصت علي " **استطيع استخدام شريط القوائم لتغيير طريقة عرض صفحة العمل في وورد** " إحتلت المرتبة األولي بوزن نسبي قدره (٩٦.٢٦%) .
- المفردة )77( والتي نصت علي " **أمتلك القدرة على استخدام لوحة المفاتيح لتنفيذ عملية النسخ**" إحتلت المرتبة الثانية بوزن نسبي قدره  $(%$  $A$ 9,  $T$
- المفردة )72( والتي نصت علي " **استخدم شريط القوائم للقيام بعملية النسخ**" إحتلت الثالثة بوزن نسبي قدره )%12.42( .
	- **- أدني ثالث مفردات في هذا اإلستبيان كانت:**
- المفردة )76( والتي نصت علي " **أستطيع إغالق برنامج الرسام**" إحتلت المرتبة الأخيرة بوزن نسبي قدره (٥,٩٨\ . 9 \%)
- المفردة )77( والتي نصت علي " **أستخدم شريط القوائم إلجراء حركة مخصصة في برنامج بوربوينت**" إحتلت المرتبة قبل األخيرة الثانية والثلاثون بوزن نسبي قدره (١٨,٩٥/ ٧٥) .
- المفردة )21( والتي نصت علي " **استخدم الدوال لحساب عدد الخالیا في برنامج إكسل(** في المرتبة الثانية والثالثون بوزن نسبي قدره  $(%^{\dagger}, 9)$

وترى الباحثة مما سبق إمتلاك الطالبات لمستوى مهارة جيد من ثقافة الحاسب األلى سواء كان للتعلم أو الترفيه وجاءت بصورة كبيرة ، حيث إن الطالبات تحبذ الأساليب التي تبتعد عن الحفظ والتذكر وتميل إلي الأساليب التي يكون فيها نوع من التشويق والمتعة ، باإلضافة إلي كثرة إستخدام الحاسب األلى بكثرة فى تدريس بعض المقررات مما ساعد الطالبات علي

**جمةل كلةلة كلتربية -جامع كلفبكلتشةخك–لتعددكرقمكك)69 (ككك)لتعددكلألول -لجملةلدكلتبليعكك0202م(** تطوير مهارتهن فى الحاسب األلى وبالتالى توفر قدر جيد من ثقافة الحاسب األلى .

ويتفق ذلك مع نتائج الدراسات التى هدفت التعرف على ثقافة الحاسب األلى لدى الطالب وأكدت على أهميتها مثل دراسة **زينات الفقعاوي )2112م(** التى توصلت إلي تحليل مقرر تكنولوجيا المعلومات المقررة علي طلبة الصف الحادي عشر في ضوء معايير ثقافة الحاسب األلى ومن ثم قياس مدي إكتساب الطلبة لمعايير ثقافة الحاسب األلى، و دراسة **كالرك**  (**2007 ,Clark** )هدفت إلي معرفة مدي تغير اإلتجاهات والتحصيل والقدرة علي التخيل لدي طلبة الصف السابع نحو تكنولوجيا المعلومات واإلتصاالت وثقافة الحاسب األلى ، ودراسة **دمحم صالح خليل شرف )211.م(** والتى أسفرت نتائجها عن تقويم مساق تكنولوجيا المعلومات وشبكات الحاسب اآللي بجامعة األقصي في ضوء معايير ثقافة الحاسب األلى ومدي إكتساب الطلبة لها ، ودراسة **أسامة علي عيسى عبد الغني )2111م(** التى توصلت الى التعرف على ثقافة الحاسب األلى لدى طلبة المرحلة األساسية العليا بمحافظة شمال غزة وعالقتها بتحصيلهم في مادة التكنو لوجيا "،و وجود عالقة قوية إلي حد واضح بين مستوي إكتساب الطلبة لثقافة الحاسب األلى ، وتحصيلهم الدراسي في مادة التكنولوجيا ، لدي كل من الذكور واإلناث ولدي أفراد العينة ككل .

> وبذلك تكون الباحثة قد أجابت عن تساؤل البحث. **االستنتاجات:**

من خالل عرض اإلطار النظري والدراسات السابقة وعرض ومناقشة النتائج التي تم التوصل إليها، تستنتج الباحثة مايلي:

-6 يتوفر لدى طالبات الصف التاسع من المرحلة المتوسطة قدرجيد من ثقافة الحاسب الألي.

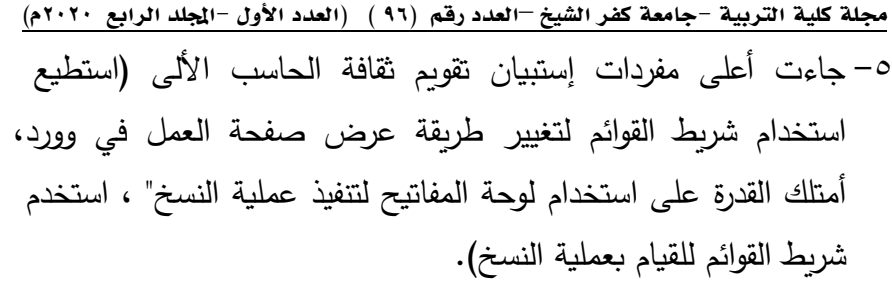

-4 جاءت أقل مفردات إستبيان تقويم ثقافة الحاسب األلى )أستطيع إغالق برنامج الرسام ، أستخدم شريط القوائم إلجراء حركة مخصصة في برنامج بو ربوين ، استخدم الدوال لحساب عدد الخاليا في برنامج إكسل.

#### **التوصيات:**

من خلال ما توصلت إليه الباحثة من استنتاجات توصى بالآتي:

- -7 إمكانية استخدام اإلستبيان الحالي لتقويم ثقافة الحاسب األلى لدى طالبات المرحلة المتوسطة.
- ٢– الاهتمام بمقرر الحاسب الألألى من الناحية التطبيقية نظرا لأهميتها فى العملية التعليمية.
- -1 نشر ثقافة الحاسب األلى للطالب في المراحل الدراسية المختلفة وخاصة المرحلة المتوسطة لما تتميز به من إحتياج الطالب ألدوات شيقة تساعده على التعلم.

- -7 **إبراهيم الفار )2111م( :** تربويات الحاسب األلى وتحديات مطلع القرن الحادي والعشرين دار الفكر العربي ، ط٢، القاهر .
- -2 **احمد حردان حردان )2112م(:** اثر استخدام المنظم المتقدم ب الحاسب األلى في حل المشكالت الفيزيائية لدى طلبة كلية التربية االساسية، رسالة ماجستير(غير منشورة)، كلية اآلداب، الجامعة المستنصرية، بغداد.
- -1 **احمد علي الحاج )2113م(:** اصول التربية، ط1 ، دار المناهج للنشر والتوزيع، عمان.
- -6 أسامة **علي عيسى عبد الغني )2111م( :** الثقافة الحاسب األلىية لدى طلبة المرحلة األساسية العليا بمحافظة شمال غزة وعالقتهبتحصيلھم في مادة التكنولوجيا ، رسالة ماجستير ، كلية التربية جامعة األزهر ، غزة .
- -2 **بهجت إسماعيل ) 2118م(:** مهارات تدريس التكنولوجيا لدي الطلبة المعلمين بالجامعة اإلسالمية في ضوء المعايير العالمية لألداء ، رسالة ماجستير غير منشورة، الجامعة اإلسالمية ، فلسطين.
- -4 **رحيم یونس كرو الع ازوي )2112م(:** المنهل في العلوم التربوية (القياس والتقويم في العملية التدريسية)، ط1 ، دار دجمة ناشرون وموزعون ، عمان.
- -1 **زاهر أحمد )1..2م( :** تكنولوجيا التعليم تصميم وإنتاج الوسائل التعليمية ، المكتبة الأكاديمية، مج٢، القاهرة.
- -1 **زينات الفقعاوي )2112م(:** تحليل مقرر تكنولوجيا المعلومات للصف الحادي عشر في ضوء معايير ثقافة الحاسب األلىومدي إكتساب الطلبة لها ، رسالة ماجستير كلية التربية ، الجامعة اإلسالمية ، غزة.

**جمةل كلةلة كلتربية -جامع كلفبكلتشةخك–لتعددكرقمكك)69 (ككك)لتعددكلألول -لجملةلدكلتبليعكك0202م(** -2 **سلمان عاشور الزبيدي )2112م(:** اسس المناهج المدرسية، ط1 ، مطابع الوحدة العربية، الزاوية.

- -71 **سهيلة محسن كاظم الفتالوي)2111م(:** المنهاج التعليمي والتدريس الفاعل، ط1 ، دار الشروق ، عمان
- **-11 عارف العبري )2111م( :** ثقافة الحاسب األلىلدى طلبة مبحث الحاسب األلى في جامعة السلطان قابوس وعالقتها باتجاهاتهم نحو الحاسب األلى .رسالة ماجستير غير منشورة، كلية التربية، جامعة **اليرموك، األردن.**
- -72 **عبد الرحمن عبد السالم جامل )2112م(:** طرق التدريس العامة ومهارات التنفيذ وتخطيط عملية التدريس، ط3 ، دار المناىج للنشر والتوزيع، عمان.
- -71 **عبد هللا المناعي )1..1م( :** للتعليم بمساعدة الحاسب األلى وبرمجياته التعليمية .حولية كلية التربية، جامعة قطر، ع 12 ، مج . 12
	- -76 **عزو عفانه ، نائلة الخزندار،** نصر الكحلوت)2112م( : أساليب تدريس الحاسب األلى ، ط ،7 فلسطين.
	- -72 **علي عبد جاسم الزاملي وآخرون )211.م(:** مفاهيم وتطبيقات في التقويم والقياس التربوي، ط1 ، مكتبة الفالح، الكويت.
- -74 **لطفي الخطيب )1..1م(:** أساسيات في الكمبيوتر التعليمي، دار الكندي ، عمان.
- -71 **دمحم الجوىر ي)1..1م(:** االنثروبولوجيا أسس نظرية وتطبيقات عملية، دار المعرفة الجامعية، االسكندرية .
- -71 **دمحم السيد علي ، إبراهيم بسيوني )211.م(:** التربية العلمية وتدريس العلوم، ط3 ، دار المسيرة ، عمان .

- -72 **دمحم صالح خليل شرف )211.م( :** تقويم مساق تكنولوجيا المعلومات وشبكات الحاسب اآللي بجامعة األقصي في ضوء معايير ثقافة الحاسب األلىومدي إكتساب الطلبة لها ، رسالة ماجستير ، في التربية تخصص المناهج وطرق التدريس بالجامعة اإلسالمية – غزة .
- -21 **دمحم علي حبيب الموسوي )2111م( :** المناهج الدراسية المفهوم االبعاد المعالجات، ط1 ، دار ومكتبة البصائر للطباعة والنشر والتوزيع، بيروت.
- -27 **نبيل فضل )1..1م( :** تحليل محتوي كتاب الكيمياء للمرحلة الثانوية من منظور الثقافة العلمية ، المؤتمر العلمي السابع التعليم الثانوي وتحديات القرن الحادي والعشرين ، 17يوليو 1-أغسطس ، مج.،2
- **-22 نصر الكحلوت )2113م(:** برنامج مقترح لتنمية الثقافة الكمبيوترية لطلبة جامعة األقصى بغزة ، رسالة ماجستير غير منشورة ،كلية التربية ، جامعة األقصى.
- -21 **یوسف صبح ، خالد العجلوني )2113م(:** أثر إستخدام الحاسب األلى في تدريس الرياضيات لطلبة الصف األول الثانوي العلمي علي تحصيلهم وإتجاهاتهم نحو الحاسب األلى ، مجلة دراسات ، ع11 ، ج ١ ، الجامعة الأردنية ، عمان . **المراجع األجنبية :**
- 24- Ted, Mims Merrill (1983): Computer Competencies North-Texas, Dissertation Abstracts International, for School Administrators, PDD, University-of-VOL.44-NO.8A, and P2379.